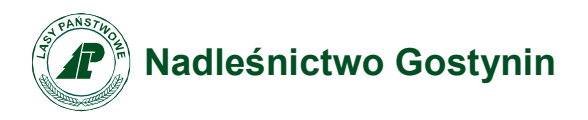

*Załącznik nr 1 do Decyzji nr 23/2022 Nadleśniczego Nadleśnictwa Gostynin z dnia 23.06.2026 r*

## Regulamin korzystania z obszarów objętych Programem "Zanocuj w lesie"

Miło nam powitać Cię w lesie zarządzanym przez Lasy Państwowe.

To obszar, na którym możesz biwakować.

Zanim oddasz się relaksowi na łonie natury, przeczytaj, proszę, zasady korzystania

z udostępnionych na ten cel terenów.

Ufamy, że pozostawisz to miejsce bez śladu swojej obecności. Nie jesteś jedynym, który korzysta z tego miejsca.

Miłego obcowania z lasem!

- 1. Gospodarzem terenu jest **nadleśniczy Nadleśnictwa Gostynin**.
- 2. Obszary programu "Zanocuj w lesie" oznaczone są na mapie zamieszczonej na stronie internetowej Nadleśnictwa Gostynin [ link do mapy ]. Chcąc sprawdzić, czy jesteś już na terenie objętym programem, skorzystaj z aplikacji mBDL.

Obszary programu obejmują następujące powierzchnie:

a.Obszar nr 1 – Jeżewo - Soczewka: oddz. 104, 105, 114, 115, 116, 141, 142, 143, 163, 164, 165, 182, 183. Powierzchnia 307,48 ha. Obszar ograniczony drogami przeciwpożarowymi nr 11.9 oraz 14 b.Obszar nr 2 – Lucień: oddz. 13-18, 31-37. Powierzchnia 271,77 ha. c.Obszar nr 3 – Choinek: oddz. 70,71,83,84,94,95 Powierzchnia 155,50 ha. d.Obszar nr 4 – Leśniewice: oddz. 224-242, Powierzchnia 610,23ha. e.Obszar nr 5 – Sokołów: oddz. 299-305, Powierzchnia 142,60 ha.

- 3. Możesz tutaj **bezpłatnie** odpocząć, lecz pamiętaj, bez względu na to, jakiego wyposażenia używasz do wypoczynku, nie może ono niszczyć drzew, krzewów oraz runa leśnego.
- 4. W jednym miejscu może nocować **maksymalnie dziewięć osób, przez nie dłużej niż dwie noce z rzędu.** W tym przypadku zgłoszenie nie jest wymagane. Jednak będzie nam miło, gdy do nas napiszesz i dasz znać, że się do nas wybierasz.
- 5. Nocleg powyżej limitu osób i czasu określonego w pkt. 4, należy **zgłosić mailowo** na adres nadleśnictwa Gostynin ([gostynin@lodz.lasy.gov.pl](mailto:gostynin@lodz.lasy.gov.pl)) lub do koordynatora programu ([piotr.kujawa6@lodz.lasy.gov.pl](mailto:piotr.kujawa6@lodz.lasy.gov.pl)) **nie później niż 2 dni robocze** przed planowanym noclegiem. Zgłoszenie wymaga potwierdzenia mailowego nadleśnictwa, które jest formalnym wyrażeniem zgody na pobyt.

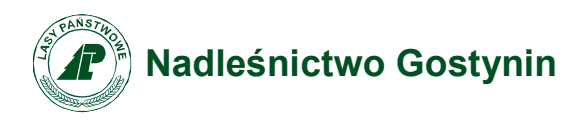

Zgłoszenie powinno zawierać:

- imię i nazwisko zgłaszającego,
- telefon kontaktowy,
- mail kontaktowy,
- liczbę nocy (daty),
- liczbę osób,
- planowane miejsce biwakowania (nazwa obszaru),
- zgodę na przetwarzanie danych osobowych.
- 6. Jeśli zamierzasz nocować w lesie, rekomendujemy użycie własnego **hamaka, płachty biwakowej,** a w wypadku rozbicia namiotu pamiętaj, żeby robić to na trwałej nawierzchni, bez szkody dla runa leśnego i bez rozgarniania ściółki leśnej.
- 7. Zanim wyruszysz do lasu, sprawdź na stronie <https://www.bdl.lasy.gov.pl/portal/> mapę **zakazów wstępu do lasu**, czy nie został wprowadzony okresowy zakaz wstępu do lasu, np. z powodu dużego zagrożenia pożarowego.
- 8. Sprawdź **informację na stronach internetowych nadleśnictwa** dotyczącą obszarów, gdzie prowadzone są prace gospodarcze, czasowe zamknięcia szlaków, zmiany przebiegu szlaków itp.
- 9. Pamiętaj, że na fragmentach obszaru wyznaczonego do nocowania mogą znajdować się miejsca, w których obowiązuje **stały zakaz wstępu** (np. uprawy leśne czy ostoje zwierząt wynikające z zapisów art. 26 ustawy o lasach). Sprawdź ich lokalizację na mapie lub zapytaj koordynatora programu w nadleśnictwie.
- 10. Pamiętaj, że na fragmentach obszaru wyznaczonego do nocowania, mogą znajdować się miejsca, w których obowiązuje **okresowy zakaz wstępu do lasu** wynikający z zapisów art. 26 ustawy o lasach (np. wykonywane są zabiegi gospodarcze). Korzystanie z nich jest zabronione. Sprawdź informacje na stronie www nadleśnictwa lub zapytaj koordynatora programu w nadleśnictwie.
- 11. Lasy objęte stałym lub okresowym zakazem wstępu, z wyjątkiem upraw leśnych do 4 m wysokości, oznacza się *tablicami z napisem "zakaz wstępu"* oraz w przypadku okresowego zakazu, wskazaniem przyczyny i terminu obowiązywania zakazu. W trosce o swoje bezpieczeństwo nigdy nie łam tych zakazów.
- 12. Sprawdzaj **prognozy pogody** dla obszaru, na którym przebywasz. W razie ostrzeżeń przed silnymi wiatrami i burzami, w trosce o swoje bezpieczeństwo, koniecznie zrezygnuj z pobytu w lesie.
- 13. Pamiętaj, że nie jesteś jedynym użytkownikiem lasu. Są tu też inni, np., spacerowicze, grzybiarze, rowerzyści, koniarze czy myśliwi. Zadbaj o swoje **bezpieczeństwo**. Bądź widoczny np. używaj sprzętu i ubrań w jaskrawych kolorach oraz zostaw na noc zapalone, widoczne z daleka światło.
- 14. Rozpalanie ogniska jest możliwe jedynie w miejscach do tego wyznaczonych przez nadleśniczego. Jeśli zależy Ci na rozpaleniu ognia, zaplanuj wycieczkę tak, aby uwzględniała miejsca do tego przeznaczone.

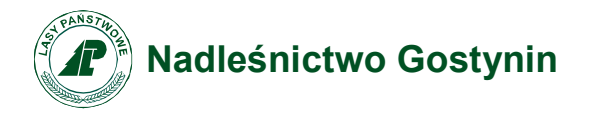

- 15. Drewno na rozpalanie ogniska w wyznaczonym miejscu przynieś ze sobą.
- 16. **Pozyskiwanie drewna** i innego materiału w dowolnym celu, np. rozpalenia ognia, budowy konstrukcji obozowych, jest zabronione.
- 17. Na obszarze objętym programem "Zanocuj w lesie" dopuszcza się możliwość używania kuchenek gazowych pod następującymi warunkami:
	- a) Sprawdź informacje o istnieniu lub braku możliwości używania kuchenek gazowych na stronie nadleśnictwa
	- b) Sprawdź obowiązujące w danym dniu zagrożenie pożarowe, dwukrotnie w ciągu dnia. Zagrożenie pożarowe jest aktualizowane w ciągu dnia o godz. 10:00 i 14:00. Sprawdzisz je na stronie <http://bazapozarow.ibles.pl/zagrozenie/> lub <https://www.bdl.lasy.gov.pl/portal/mapy> - wybierając w menu "Mapy BDL/ "Mapa zagrożenia pożarowego" W przypadku dużego zagrożenia (3. "czerwony stopień") używanie kuchenek jest zabronione!
	- c) Używanie kuchenek dozwolone jest tylko pod stałym nadzorem, gwarantującym zabezpieczenie przed ewentualnym powstaniem pożaru.
	- d) Zabronione jest używanie kuchenek na glebach torfowych, w młodnikach i drzewostanach, w których wysokość koron drzew znajduje się poniżej 5 m od ziemi oraz na powierzchniach leśnych porośniętych wysokimi trawami i wrzosem,
- 18. **Nie wjeżdżaj do lasu pojazdem silnikowym, zaprzęgowym ani motorowerem**. Jeśli przyjechałeś samochodem, zostaw go na pobliskim parkingu leśnym lub innym miejscu do tego wyznaczonym. Lokalizację parkingów znajdziesz na mapach obszaru dołączonych do regulaminu.
- 19. Możesz pozyskiwać na własny użytek **owoce i grzyby.** Zanim je pozyskasz, upewnij się, że są jadalne i nie podlegają ochronie gatunkowej oraz że nie znajdujesz się w oznakowanym miejscu, w którym zbiór płodów runa leśnego jest zabroniony.
- 20. Weź z domu **worek na odpadki i po biwakowaniu zabierz je ze sobą.** W środku lasu nie znajdziesz kosza na śmieci.
- 21. Zachęcamy Cię, abyś do przechowywania przyniesionych do lasu posiłków i napojów używał **pudełek i butelek wielokrotnego użytku.**
- 22. **Nie wyrzucaj pozostałości jedzenia**, które przyniosłeś za sobą. Nie są one naturalnym składnikiem ekosystemu leśnego i mogą zaszkodzić dziko żyjącym zwierzętom.
- 23. Załatwiając **potrzeby fizjologiczne**, zatrzyj po sobie ślady. Ogranicz używanie środków higieny osobistej ingerujących w środowisko naturalne np. chusteczek nawilżanych.
- **24.** Jeśli zabierasz na wyprawę swojego **pupila**, pamiętaj, żeby trzymać go cały **czas na smyczy.**

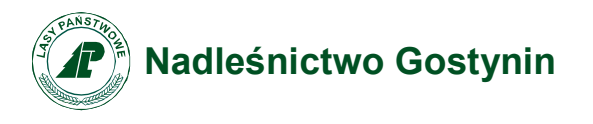

- 25. W trosce o bezpieczeństwo swoje i dzikich zwierząt **zachowaj od nich odpowiedni dystans.** Nie podchodź do nich i nie próbuj ich karmić.
- 26. Zwróć uwagę na to, żeby nie planować noclegu na trasie **przemieszczania się leśnych zwierząt** (charakterystyczne wąskie, wydeptane ścieżki).
- 27. W razie zagrożenia zdrowia znajdź **najbliższy słupek oddziałowy** i podaj osobom przyjmującym zgłoszenie numery, które są na nim widoczne.
- 28. Pamiętaj, że nie jesteś jedynym gościem lasu. **Zachowaj ciszę**.
- 29. Zapoznaj się ze **zasadami bezpiecznego i etycznego przebywania** w lesie. Znajdziesz je na stronie internetowej Nadleśnictwa Gostynin w dziale Turystyka.
- 30. W razie dodatkowych pytań, skontaktuj się z Nadleśnictwem Gostynin, ul. Bierzewicka 55, 09-500 Gostynin

Dane kontaktowe:

- www: https://gostynin.lodz.lasy.gov.pl/
- e-mail: [gostynin@lodz.lasy.gov.pl\)](mailto:gostynin@lodz.lasy.gov.pl)